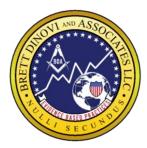

Mailing Address PO Box 8223 Cherry Hill NJ 08002

**Corporate Flagship Office BDA** 3000 Atrium Way #430 Mt. Laurel NJ 08054

**South Jersey** 1771 Springdale Rd Cherry Hill NJ 08003

**BDA Florida** 13575 58<sup>th</sup> St N. Suite 114 Clearwater, Fl 33760

New York 57 W. 57<sup>th</sup> St. 3<sup>rd</sup> & 4<sup>th</sup> floor New York, NY 10019

Nevada: BDI 2300 W.Sahara Ave #800 Las Vegas NV 89102

**BDA Waterboro Maine** 305 Main St. Waterboro, ME 04087

**BDA Pennsylvania** 3331 Street Rd. Suite 430 Bensalem, PA 19020

BDA Texas 950 E. State Hwy 114 Suite 160, Southlake TX 76092

**BDA California OLC** 4050 W Metropolitan Dr, Orange, CA 92868

Professional Advisory Board

**Julie S. Vargas, PhD** Formerly Skinner Author & Educator

**Ron Savage, EdD** President Sarah Jane Brain Foundation

**E.A. Vargas, PhD** Vice President B.F. Skinner Foundation **Brett DiNovi & Associates, L.L.C.** Phone (856) 628-1686 & (302) 562-7472 Email: <u>receptionist@brettdassociates.com</u>, Web: <u>www.brettdassociates.com</u>

**Cancellation Policy** (District callouts, client & staff cancellations, for ALL cases)

## **School Cancellation Procedure:**

All cancellations (i.e. sick days, PTO, Vacation, client and staff cancellations, etc) require form completion

Click here for the Cancellation Form How to use the Cancellation Form Video

1. For any questions contact the School Callout Team at 609-316-7263 \*\*\*If not completed 3 hours prior, you may be required to start your scheduled session until coverage is available.

2. Notify the Behavioral Consultant and guardian (for home cases) on the case prior to the start of the session for ALL cancellations

\*\*\*Note that 2 or more staff cancellations, within a one-month period and/or 10 total staff cancellations within a one-year period, are considered excessive without the appropriate medical documentation. This may result in disciplinary action up to and including termination of employment.

## How to Pick up Sessions

Sessions Needing Coverage form Link

The session coverage form allows staff to have more autonomy of the assignments they select to sub for. Staff are able to pick the sessions that work best for them using the form For detailed instructions please watch the video below:

How to use the Session Coverage Form